Hier geht es weiter....

Wenn man die Einstellungen aus der vorigen Seite gemacht hat sollte man erstmal auf übernehmen klicken.

Danach weden wir uns den Energioptionen zu.

## **Vista Leistung optimieren Teil 2**

Geschrieben von: Wolfgang Samstag, den 11. Juni 2011 um 17:01 Uhr - Aktualisiert Samstag, den 11. Juni 2011 um 19:19 Uhr

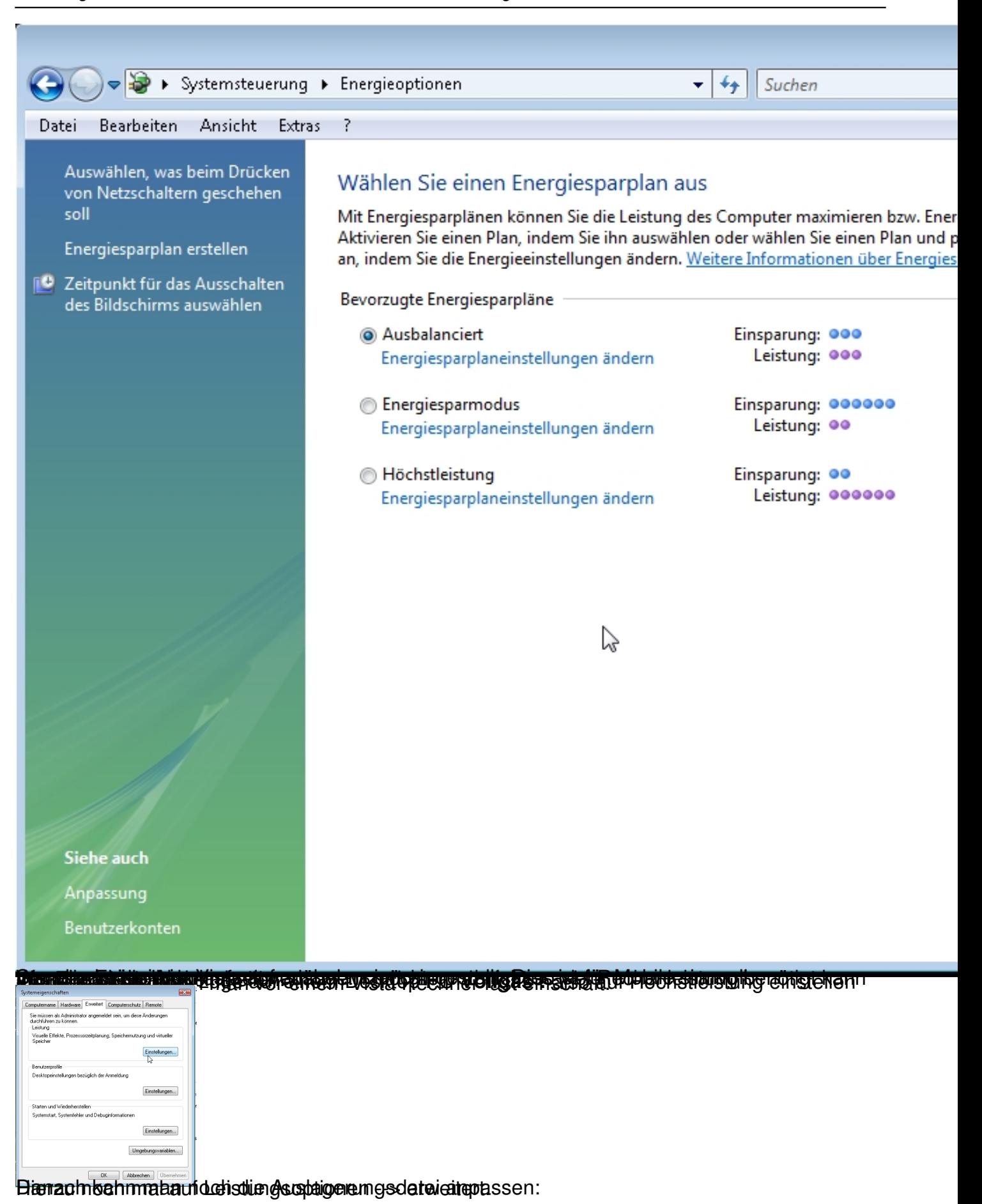

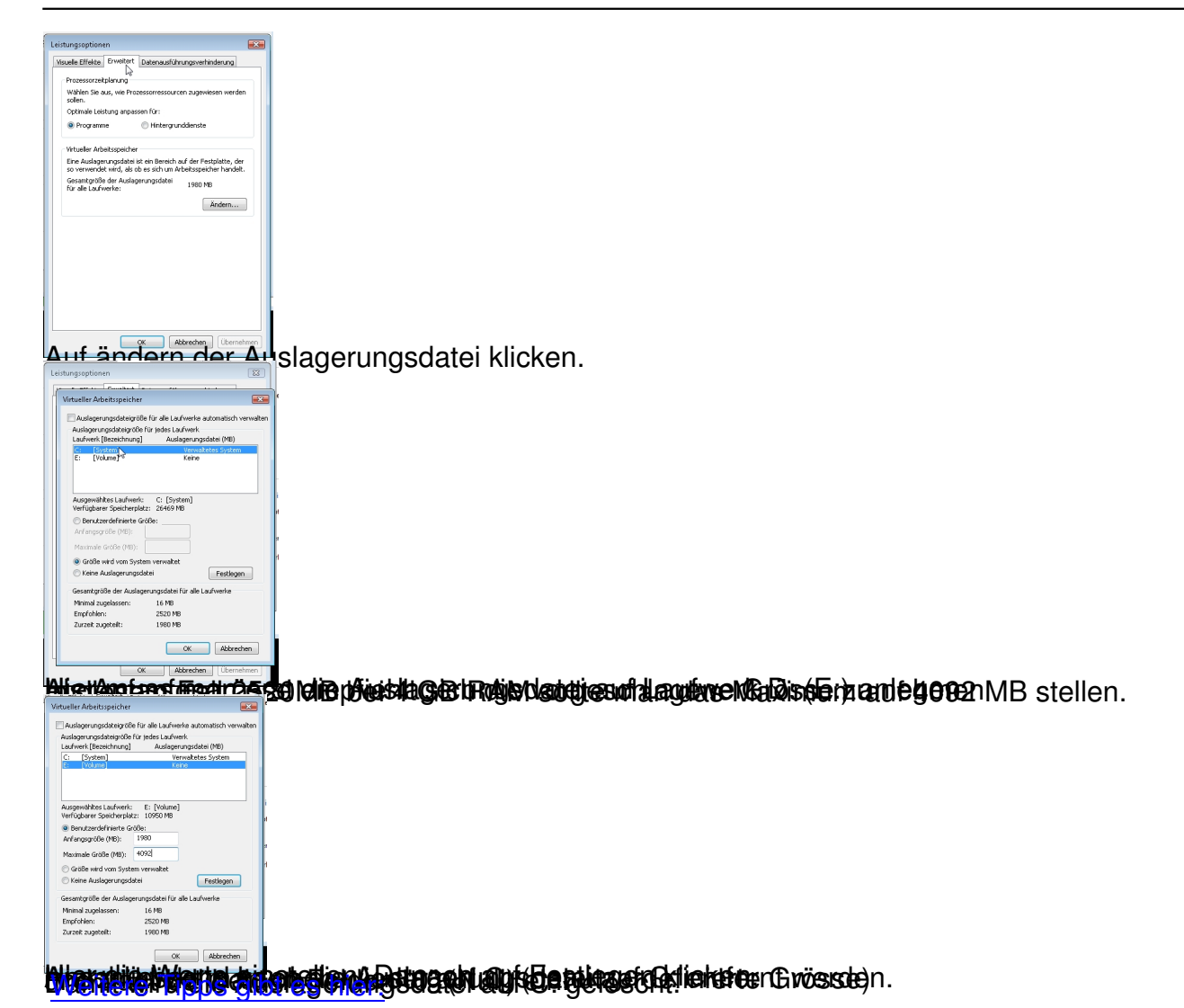